## [Molpro2015.1-pl0](https://ccportal.ims.ac.jp/node/1703) for UV2000

## ウェブページ

<http://www.molpro.net/>

バージョン

2015.1.0

- ビルド環境
- Intel Compiler 15.0.2
- $\bullet$  SGI MPT 2.11
- $\bullet$  Intel MKL 2015.2.164

## ビルドに必要なファイル

- Molpro2015.tar.gz
- [work.patch](https://ccportal.ims.ac.jp/#work.patch)
- token

パッチファイル

work.patch

```
--- Molpro2015/utilities/molpro.template.orig 2014-07-01 09:18:27.834620536 +0900
+++ Molpro2015/utilities/molpro.template 2014-07-01 09:19:40.493339561 +0900
@@ -100,6 +100,13 @@
# add executable directory to PATH for finding mrcc executables
export PATH="`echo ${exe} | sed -e 's/\[^\/]*$//g'`:${PATH}"
+MOLPRO_OPTIONS="\
+-d/work/users/$USER/ \
+-I/work/users/$USER/ \
```
+-W/work/users/\$USER/wfu \ +\$MOLPRO\_OPTIONS" +export MOLPRO\_OPTIONS + if  $[$  "x\$LAUNCHER" =  $x$  ]; then mode="serial" if [ "x\$verbose" =  $x1$  ] ; then echo "  $\#$  SERIAL mode"; fi

## ビルド手順

```
#!/bin/csh -f
umask 022
unsetenv LANG
set work=/work/users/${USER}
set molpro=molpro2015.1-pl0
set file_molpro=/home/users/${USER}/build/${molpro}/Molpro2015.tar.gz
set file_token=/home/users/${USER}/build/${molpro}/token
set patch_work=/home/users/${USER}/build/${molpro}/work.patch
# prepare
cd ${work}
if (-d ${molpro}) then
 mv ${molpro} ${molpro}-erase
 rm -rf ${molpro}-erase &
endif
if (-d "ga-5-4") then
 rm -rf ga-5-4 &
endif
tar zxf ${file_molpro}
patch -p0 < ${patch work}
mv Molpro2015 ${molpro}
#cd ${work}/${molpro}/src/ga-5-4
setenv GA FOPT "-O3 -w -xAVX"
sed -i 's/lmkl/mkl/g' tascel/configure comex/configure configure
#./configure --with-blas8 --enable-i8 --disable-cxx --prefix=${work}/ga-5-4
make -i 16
make install
cp config.log ${work}/ga-5-4
#seteny CXX mpicxx
setenv FC ifort
cd ${work}/${molpro}
cp $ { file token } lib/.token
sed -i 's/-link_info/-ilp64 -link_info/' configure
./configure --enable-integer8 --enable-mpp=${work}/ga-5-4/lib --disable-boost --enable-slater --prefix=/local/apl/uv/${mo
sed -i 's|^LAUNCHER.*$|LAUNCHER=/opt/sgi/mpt/mpt-2.11/bin/mpirun -np %n /usr/bin/dplace -s1 %x|' CONFIG
sed -i 's/^VERBOSE.*$/VERBOSE=/' CONFIG
make -j 16
make tuning
```
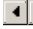

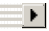